#### Classifiers, intro, evaluation

Tomáš Svoboda and Matěj Hoffmann thanks to Daniel Novák and Filip Železný, Ondřej Drbohlav

Department of Cybernetics, Vision for Robotics and Autonomous Systems, Center for Machine Perception (CMP)

May 22, 2018

#### Classification example: What's the fish?

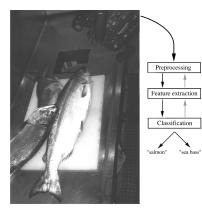

- ► Factory for fish processing
- ► 2 classes *s*<sub>1,2</sub>:
  - salmon
  - sea bass
- Features  $\vec{x}$ : length, width, lightness etc. from a camera

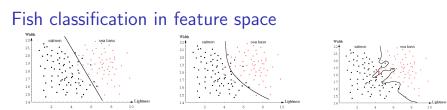

Linear, quadratic, k-nearest neighbor classifier

- Feature frequency per class shown using histograms
- Classification errors due to histogram overlap

#### Fish classification in feature space

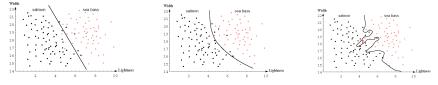

Linear, quadratic, k-nearest neighbor classifier

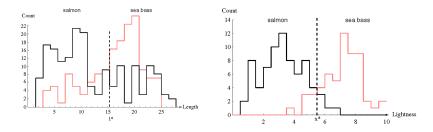

- Feature frequency per class shown using histograms
- Classification errors due to histogram overlap

#### Fish - classification using probability

# posterior = $rac{likelihood imes prior}{evidence}$

- Notation for classification problem
  - Classes  $s_j \in S$  (e.g., salmon, sea bass)
  - Features  $x_i \in X$  or feature vectors  $(\vec{x_i})$  (also called attributes)
- Optimal classification of x

 $\delta^*(ec{x}) = rg\max_j P(s_j | ec{x})$ 

- We thus choose the most probable class for a given feature vector.
- Both likelihood and prior are taken into account recall Bayes rule:

$$P(s_j | \vec{x}) = \frac{P(\vec{x} | s_j) P(s_j)}{P(\vec{x})}$$

#### Fish - classification using probability

## $posterior = rac{likelihood imes prior}{evidence}$

- Notation for classification problem
  - Classes  $s_j \in S$  (e.g., salmon, sea bass)
  - ▶ Features  $x_i \in X$  or feature vectors  $(\vec{x_i})$  (also called attributes)
- Optimal classification of  $\vec{x}$ :

 $\delta^*(ec{x}) = rg\max_j P(s_j | ec{x})$ 

- ▶ We thus choose the most probable class for a given feature vector.
- ▶ Both likelihood and prior are taken into account recall Bayes rule:

$$P(s_j|\vec{x}) = \frac{P(\vec{x}|s_j)P(s_j)}{P(\vec{x})}$$

• Usually we are not given  $P(s|\vec{x})$ 

It has to be estimated from already classified examples – training data

- For discrete  $\vec{x}$ , training examples  $(\vec{x}_1, s_1), (\vec{x}_2, s_2), \dots, (\vec{x}_l, s_l)$ 
  - so-called i.i.d (independent, identically distributed) multiset
  - every  $(\vec{x_i}, s)$  is drawn independently from  $P(\vec{x}, s)$
- Without knowing anything about the distribution, a non-parametric estimate:

$$P(s|\vec{x}) \approx rac{\# \text{ examples where } \vec{x}_i = \vec{x} \text{ and } s_i = s}{\# \text{ examples where } \vec{x}_i = \vec{x}}$$

- ► Hard in practice:
  - ► To reliably estimate P(s|x), the number of examples grows exponentially with the number of elements of x.
    - e.g. with the number of pixels in images
    - curse of dimensionality
    - denominator often 0

- Usually we are not given  $P(s|\vec{x})$
- It has to be estimated from already classified examples training data
- ▶ For discrete  $\vec{x}$ , training examples  $(\vec{x}_1, s_1), (\vec{x}_2, s_2), \dots, (\vec{x}_l, s_l)$ 
  - so-called i.i.d (independent, identically distributed) multiset
  - every  $(\vec{x_i}, s)$  is drawn independently from  $P(\vec{x}, s)$
- Without knowing anything about the distribution, a non-parametric estimate:

$$P(s|ec{x}) pprox rac{\# ext{ examples where } ec{x}_i = ec{x} ext{ and } s_i = s}{\# ext{ examples where } ec{x}_i = ec{x}}$$

- ► Hard in practice:
  - ► To reliably estimate P(s|x), the number of examples grows exponentially with the number of elements of x.
    - e.g. with the number of pixels in images
    - curse of dimensionality
    - denominator often 0

- Usually we are not given  $P(s|\vec{x})$
- It has to be estimated from already classified examples training data
- ▶ For discrete  $\vec{x}$ , training examples  $(\vec{x}_1, s_1), (\vec{x}_2, s_2), \dots, (\vec{x}_l, s_l)$ 
  - so-called i.i.d (independent, identically distributed) multiset
  - every  $(\vec{x_i}, s)$  is drawn independently from  $P(\vec{x}, s)$
- Without knowing anything about the distribution, a non-parametric estimate:

$$P(s|ec{x}) pprox rac{\# ext{ examples where } ec{x}_i = ec{x} ext{ and } s_i = s}{\# ext{ examples where } ec{x}_i = ec{x}}$$

- ► Hard in practice:
  - To reliably estimate  $P(s|\vec{x})$ , the number of examples grows exponentially with the number of elements of  $\vec{x}$ .
    - e.g. with the number of pixels in images
    - curse of dimensionality
    - denominator often 0

- Usually we are not given  $P(s|\vec{x})$
- It has to be estimated from already classified examples training data
- ▶ For discrete  $\vec{x}$ , training examples  $(\vec{x}_1, s_1), (\vec{x}_2, s_2), \dots, (\vec{x}_l, s_l)$ 
  - so-called i.i.d (independent, identically distributed) multiset
  - every  $(\vec{x_i}, s)$  is drawn independently from  $P(\vec{x}, s)$
- Without knowing anything about the distribution, a non-parametric estimate:

$$\mathcal{P}(s|\vec{x}) pprox rac{\# \text{ examples where } \vec{x}_i = \vec{x} \text{ and } s_i = s}{\# \text{ examples where } \vec{x}_i = \vec{x}}$$

- ► Hard in practice:
  - ► To reliably estimate *P*(*s*|*x*), the number of examples grows exponentially with the number of elements of *x*.
    - e.g. with the number of pixels in images
    - curse of dimensionality
    - denominator often 0

#### Naïve Bayes classification

- For efficient classification we must thus rely on additional assumptions.
- ► In the exceptional case of statistical independence between x components for each class s it holds

 $P(\vec{x}|s) = P(x[1]|s) \cdot P(x[2]|s) \cdot \ldots$ 

Use simple Bayes law and maximize:

$$P(s|ec{x}) = rac{P(ec{x}|s)P(s)}{P(ec{x})} = rac{P(s)}{P(ec{x})}P(x[1]|s)\cdot P(x[2]|s)\cdot \ldots = 0$$

- ► No combinatorial curse in estimating P(s) and P(x[i]|s) separately for each i and s.
- No need to estimate  $P(\vec{x})$ . (Why?)
- P(s) may be provided apriori.
- naïve = when used despite statistical dependence

Why naïve at all? Consider N- dimensional space, 8-bit values. Instead of problem  $8^N$  we have  $8 \times N$  problem. Think about statistical independence. Example1: person's weight and

height. Are they independent? Example2: pixel values in images.

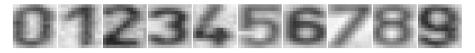

- Input: 8-bit image  $13 \times 13$ , intensities 0 255.
- ▶ Output: Digit 0 9. Decision about the class, classification.
- ► Features: Pixel intensities ....

#### Collect data , .

- ▶  $P(\vec{x})$ . What is the dimension of  $\vec{x}$ ? How many possible images?
- Learn  $P(\vec{x}|s)$  per each class (digit)
- Classify  $s^* = \operatorname{argmax}_s P(s|\vec{x})$

We can create many more features than just pixel intensities. But first things first.

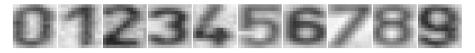

- Input: 8-bit image  $13 \times 13$ , intensities 0 255.
- ▶ Output: Digit 0 9. Decision about the class, classification.
- ► Features: Pixel intensities ....

 $\mathsf{Collect} \ \mathsf{data} \ , \ldots$ 

- ▶  $P(\vec{x})$ . What is the dimension of  $\vec{x}$ ? How many possible images?
- Learn  $P(\vec{x}|s)$  per each class (digit)
- Classify  $s^* = \operatorname{argmax}_s P(s|\vec{x})$ .

We can create many more features than just pixel intensities. But first things first.

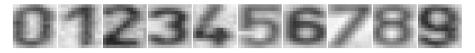

- Input: 8-bit image  $13 \times 13$ , intensities 0 255.
- ▶ Output: Digit 0 9. Decision about the class, classification.
- ► Features: Pixel intensities ....

 $\mathsf{Collect} \ \mathsf{data} \ , \ldots$ 

- ▶  $P(\vec{x})$ . What is the dimension of  $\vec{x}$ ? How many possible images?
- Learn  $P(\vec{x}|s)$  per each class (digit).
- Classify  $s^* = \operatorname{argmax}_s P(s|\vec{x})$ .

We can create many more features than just pixel intensities. But first things first.

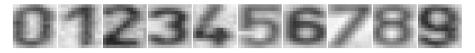

- Input: 8-bit image  $13 \times 13$ , intensities 0 255.
- Output: Digit 0 9. Decision about the class, classification.
- ► Features: Pixel intensities ....

 $\mathsf{Collect} \ \mathsf{data} \ , \ldots$ 

- ▶  $P(\vec{x})$ . What is the dimension of  $\vec{x}$ ? How many possible images?
- Learn  $P(\vec{x}|s)$  per each class (digit).
- Classify  $s^* = \operatorname{argmax}_s P(s|\vec{x})$ .

We can create many more features than just pixel intensities. But first things first.

#### From images to $\vec{x}$

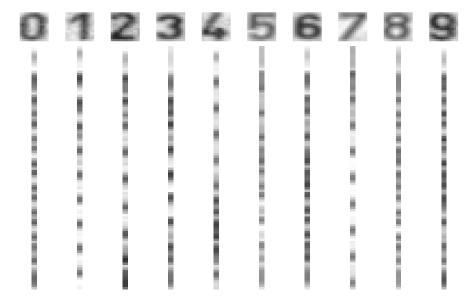

#### Conditional probabilities

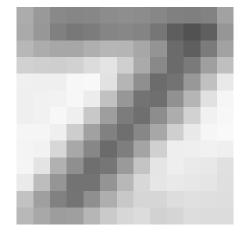

- Apriori digit probabilities  $P(s_k)$
- Likelihoods for pixels.  $P(x_{u,v} = l_i | s_k)$

We can rearrange pixels into vector - then using a linear index  $P(x_j = I_i | s_k)$ .

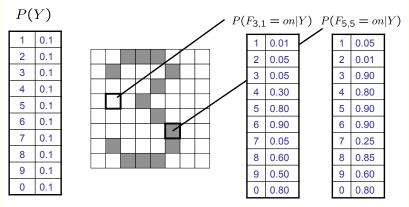

#### Training and testing

Data labeled instances.

- Training set
- Held-out (validation) set
- ► Testing set.

Features : Attribute-value pairs. Learning cycle:

- Learn parameters (e.g. probabilities) on training set.
- ► Tune hyperparameters on held-out (validation) set.
- Evaluate performance on testing set.

456

We will be talking about hyperparameters in a minute

- Data: training, validation, testing. Wanted classifier performs well on what data?
- Overfitting: too close to training, poor on testing

- Data: training, validation, testing. Wanted classifier performs well on what data?
- Overfitting: too close to training, poor on testing

Overfiting

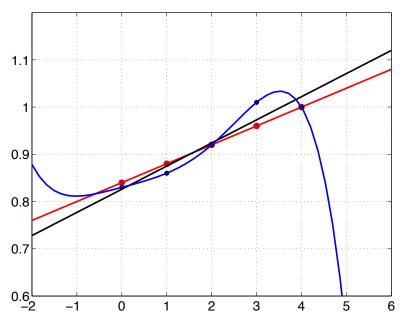

#### Unseen events

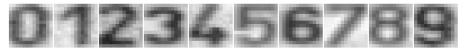

Images  $13 \times 13$ , intensities 0 - 255, 100 exemplars per each class.

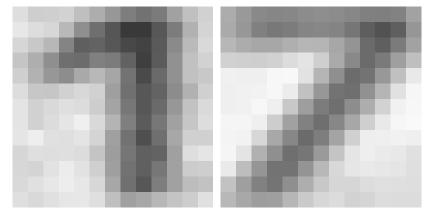

P(features, C = 2)

P(features, C = 3)

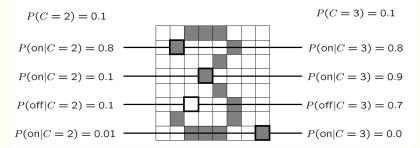

Laplace smoothing

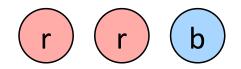

$$P(x) = \frac{\operatorname{count}(x)}{\operatorname{total samples}}$$

Problem: count(x) = 0

Pretend you see the sample one more time.

 $P_{\text{LAP}}(x) = \frac{c(x) + 1}{\sum_{x} [c(x) + 1]}$  $P_{\text{LAP}}(x) = \frac{c(x) + 1}{N + |X|}$ 

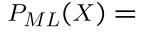

 $P_{LAP}(X) =$ 

Laplace smoothing

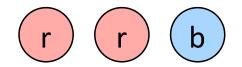

$$P(x) = \frac{\operatorname{count}(x)}{\operatorname{total samples}}$$

Problem: count(x) = 0Pretend you see the sample one more time.

 $P_{\text{LAP}}(x) = \frac{c(x) + 1}{\sum_{x} [c(x) + 1]}$  $P_{\text{LAP}}(x) = \frac{c(x) + 1}{N + |X|}$ 

 $P_{ML}(X) =$ 

 $P_{LAP}(X) =$ 

Laplace smoothing

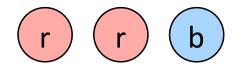

$$P(x) = \frac{\operatorname{count}(x)}{\operatorname{total samples}}$$

Problem: count(x) = 0Pretend you see the sample one more time.

$$P_{\text{LAP}}(x) = \frac{c(x) + 1}{\sum_{x} [c(x) + 1]}$$
$$P_{\text{LAP}}(x) = \frac{c(x) + 1}{N + |X|}$$

 $P_{ML}(X) =$ 

 $P_{LAP}(X) =$ 

image by courtesy of P. Abeel, http://ai.berkeley.edu

#### Laplace smoothing - as a hyperparameter k

Pretend you see every sample k extra times:

$$P_{\text{LAP}}(x) = \frac{c(x) + k}{\sum_{x} [c(x) + k]}$$
$$P_{\text{LAP}}(x) = \frac{c(x) + k}{N + k|X|}$$

For conditional, smooth each condition independently

$$P_{\mathsf{LAP}}(x|s) = \frac{c(x,s) + k}{c(s) + k|X|}$$

#### Product of many small numbers ...

just try prod(rand(1,100)) and prod(rand(1,10000)) in Matlab.
What is the way out?

$$P(s|\vec{x}) = \frac{P(\vec{x}|s)P(s)}{P(\vec{x})} = \frac{P(s)}{P(\vec{x})}P(x[1]|s) \cdot P(x[2]|s) \cdot \dots$$

 $P(\vec{x})$  not needed, .....

 $\log(P(x[1]|s)P(x[2]|s)\cdots) = \log(P(x[1]|s)) + \log(P(x[2]|s)) + \cdots$ 

#### Product of many small numbers ...

just try prod(rand(1,100)) and prod(rand(1,10000)) in Matlab.
What is the way out?

$$P(s|\vec{x}) = \frac{P(\vec{x}|s)P(s)}{P(\vec{x})} = \frac{P(s)}{P(\vec{x})}P(x[1]|s) \cdot P(x[2]|s) \cdot \dots$$

 $P(\vec{x})$  not needed, .....

 $\log(P(x[1]|s)P(x[2]|s)\cdots) = \log(P(x[1]|s)) + \log(P(x[2]|s)) + \cdots$ 

#### Inference and decision

Generative models because by sampling from them it is possible to generate synthetic data points  $\vec{x}$ .

For the discriminative model one can consider, e.g. logistic function:

$$f(x)=\frac{1}{1+e^{-k(x-x_0)}}$$

Inferencestage - learning models/function/parameters from data.Decisionstage - decide about a query  $\vec{x}$ .

- Generative model : Learn (infer)  $P(\vec{x}, s)$ . Decide by computing  $P(s|\vec{x})$ .
- Discriminative model : Learn  $P(s|\vec{x})$
- Discriminant function : Learn  $f(\vec{x})$  which maps  $\vec{x}$  directly into class labels.

#### K-Nearest neighbors classification

For a query  $\vec{x}$ :

- Find K nearest  $\vec{x}$  from the tranining (labeled) data.
- Classify to the class with the most exemplars in the set above.

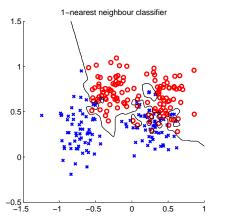

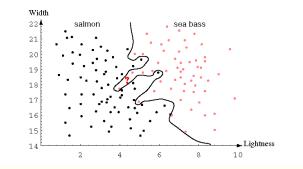

#### K- Nearest Neighbor and Bayes

Assume data:

- N points  $\vec{x}$  in total.
- $N_j$  points in  $s_j$  class. Hence,  $\sum_j N_j = N$ .

We want classify  $\vec{x}$ . We draw a sphere centered at  $\vec{x}$  containing K points irrespective of class. V is the volume of this sphere.

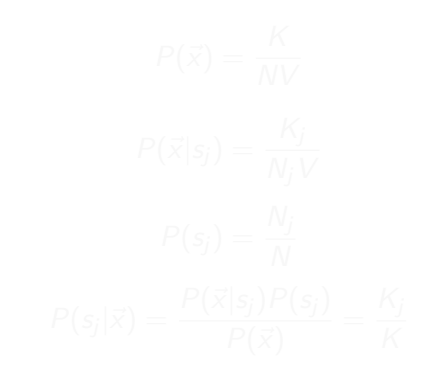

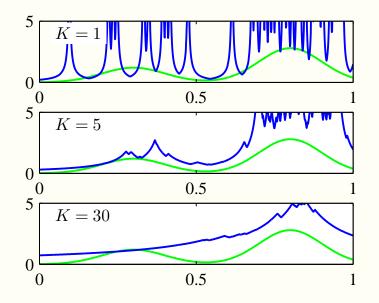

#### K- Nearest Neighbor and Bayes

Assume data:

- N points  $\vec{x}$  in total.
- $N_j$  points in  $s_j$  class. Hence,  $\sum_j N_j = N$ .

We want classify  $\vec{x}$ . We draw a sphere centered at  $\vec{x}$  containing K points irrespective of class. V is the volume of this sphere.

$$P(\vec{x}) = \frac{K}{NV}$$

$$P(\vec{x}|s_j) = \frac{K_j}{N_j V}$$

$$P(s_j) = \frac{N_j}{N}$$

$$P(s_j|\vec{x}) = \frac{P(\vec{x}|s_j)P(s_j)}{P(\vec{x})} = \frac{K_j}{K}$$

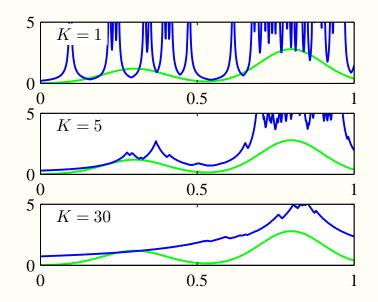

#### NN classification example

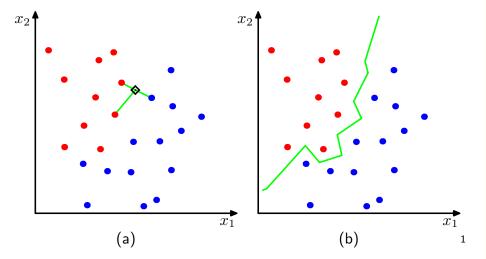

<sup>1</sup>Figs from [1]

#### NN classification example

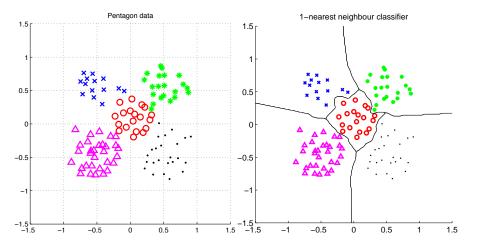

#### Etalon based classification

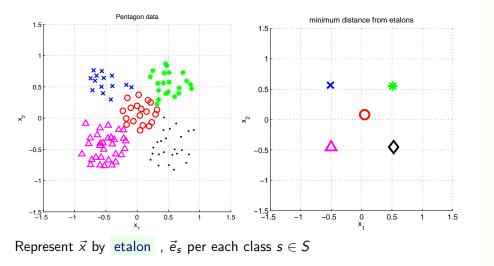

#### Separate etalons

 $f(\vec{x}) = \arg\min_{s \in S} (||\vec{x} - \vec{e}_s||^2 + o_s)$ 

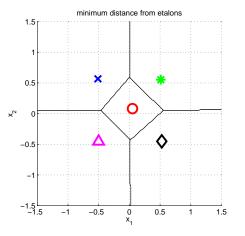

# What etalons?

$$\mathcal{N}(ec{x}|ec{\mu}, \Sigma) = rac{1}{(2\pi)^{D/2}} rac{1}{|\Sigma|^{1/2}} \exp\{-rac{1}{2}(ec{x}-ec{\mu})^{ op}\Sigma^{-1}(ec{x}-ec{\mu})\}$$

If  $\mathcal{N}(\vec{x}|\vec{\mu}, \Sigma)$ ; all classes same covariance matrices, then

$$ec{e}_s \stackrel{ ext{def}}{=} ec{\mu}_s = rac{1}{|\mathcal{X}^s|} \sum_{i \in \mathcal{X}^s} ec{x}^s_i$$

and separating hyperplanes halve dis-  $\times^{\!\!\!\!^{\aleph}}$  tances between pairs.

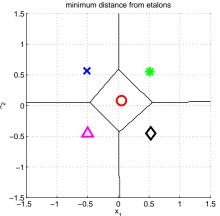

# Etalon based classification, $\vec{e}_s = \vec{\mu}_s$

Some wrongly classified samples. We like the simple idea. Are there better etalons? How to find them?

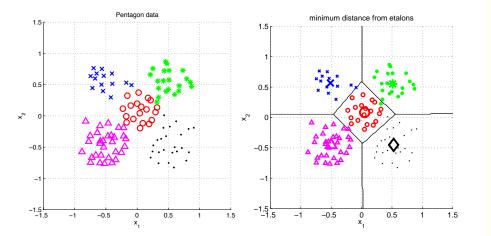

Digit recognition - etalons  $\vec{e}_s = \vec{\mu}_s$ 

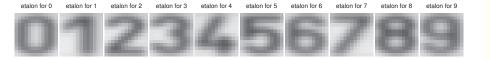

Figures from [5]

# Better etalons – Fischer linear discriminant

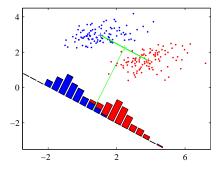

- Dimensionality reduction
- Maximize distance between means, . .
- ... and minimize within class variance. (minimize overlap)

Figures from [1]

# Better etalons – Fischer linear discriminant

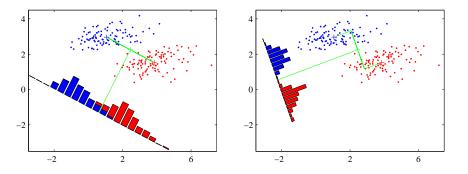

- Dimensionality reduction
- ► Maximize distance between means, ....
- ... and minimize within class variance. (minimize overlap)

Figures from [1]

### Better etalons - Perceptron

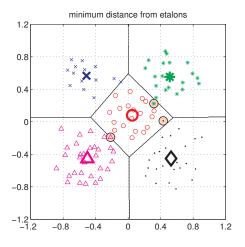

Figures from [5]

### Better etalons - Perceptron

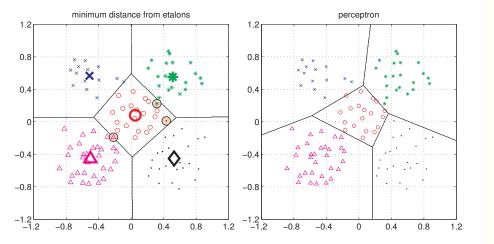

Figures from [5]

$$f(\vec{x}) = \arg\min_{s \in S} \left( \|\vec{x} - \vec{e}_s\|^2 + o_s \right) = \arg\min_{s \in S} \left( \vec{x}^\top \vec{x} - 2\vec{e}_s^\top \vec{x} + \vec{e}_s^\top \vec{e}_s + o_s \right) =$$

$$= \arg\min_{s \in S} \left( \vec{x}^\top \vec{x} - 2\left(\vec{e}_s^\top \vec{x} - \frac{1}{2}\left(\vec{e}_s^\top \vec{e}_s + o_s\right)\right) \right) =$$

$$= \arg\min_{s \in S} \left( \vec{x}^\top \vec{x} - 2\left(\vec{e}_s^\top \vec{x} + b_s\right) \right) =$$

$$= \arg\max_{s \in S} \left( \vec{e}_s^\top \vec{x} + b_s \right) = \arg\max_{s \in S} f_s(\vec{x}). \qquad b_s = -\frac{1}{2} \left(\vec{e}_s^\top \vec{e}_s + o_s\right)$$

$$f(\mathbf{x}) = \mathbf{w}^{\top}\mathbf{x} + w_0$$

$$f(\vec{x}) = \arg\min_{s \in S} \left( \|\vec{x} - \vec{e}_s\|^2 + o_s \right) = \arg\min_{s \in S} \left( \vec{x}^\top \vec{x} - 2 \vec{e}_s^\top \vec{x} + \vec{e}_s^\top \vec{e}_s + o_s \right) =$$

$$= \arg\min_{s \in S} \left( \vec{x}^\top \vec{x} - 2 \left( \vec{e}_s^\top \vec{x} - \frac{1}{2} \left( \vec{e}_s^\top \vec{e}_s + o_s \right) \right) \right) =$$

$$= \arg\min_{s \in S} \left( \vec{x}^\top \vec{x} - 2 \left( \vec{e}_s^\top \vec{x} + b_s \right) \right) =$$

$$= \arg\max_{s \in S} \left( \vec{e}_s^\top \vec{x} + b_s \right) = \arg\max_{s \in S} f_s(\vec{x}), \qquad b_s = -\frac{1}{2} \left( \vec{e}_s^\top \vec{e}_s + o_s \right) =$$

$$f(\mathbf{x}) = \mathbf{w}^{\top}\mathbf{x} + w_0$$

$$f(\vec{x}) = \arg\min_{s \in S} (\|\vec{x} - \vec{e}_s\|^2 + o_s) = \arg\min_{s \in S} (\vec{x}^\top \vec{x} - 2 \vec{e}_s^\top \vec{x} + \vec{e}_s^\top \vec{e}_s + o_s) =$$
  
=  $\arg\min_{s \in S} (\vec{x}^\top \vec{x} - 2 (\vec{e}_s^\top \vec{x} - \frac{1}{2} (\vec{e}_s^\top \vec{e}_s + o_s))) =$   
=  $\arg\min_{s \in S} (\vec{x}^\top \vec{x} - 2 (\vec{e}_s^\top \vec{x} + b_s)) =$   
=  $\arg\max_{s \in S} (\vec{e}_s^\top \vec{x} + b_s) = \arg\max_{s \in S} f_s(\vec{x}).$   $b_s = -\frac{1}{2} (\vec{e}_s^\top \vec{e}_s + o_s)$ 

$$f(\mathbf{x}) = \mathbf{w}^{\top}\mathbf{x} + w_0$$

$$f(\vec{x}) = \arg\min_{s \in S} \left( \|\vec{x} - \vec{e}_s\|^2 + o_s \right) = \arg\min_{s \in S} \left( \vec{x}^\top \vec{x} - 2 \vec{e}_s^\top \vec{x} + \vec{e}_s^\top \vec{e}_s + o_s \right) =$$
  
$$= \arg\min_{s \in S} \left( \vec{x}^\top \vec{x} - 2 \left( \vec{e}_s^\top \vec{x} - \frac{1}{2} (\vec{e}_s^\top \vec{e}_s + o_s) \right) \right) =$$
  
$$= \arg\min_{s \in S} \left( \vec{x}^\top \vec{x} - 2 \left( \vec{e}_s^\top \vec{x} + b_s \right) \right) =$$
  
$$= \arg\max_{s \in S} \left( \vec{e}_s^\top \vec{x} + b_s \right) = \arg\max_{s \in S} f_s(\vec{x}). \qquad b_s = \frac{1}{2} \left( \vec{e}_s^\top \vec{e}_s + o_s \right)$$

$$f(\mathbf{x}) = \mathbf{w}^{\top}\mathbf{x} + w_0$$

$$f(\vec{x}) = \arg\min_{s\in S} (\|\vec{x} - \vec{e}_s\|^2 + o_s) = \arg\min_{s\in S} (\vec{x}^\top \vec{x} - 2\vec{e}_s^\top \vec{x} + \vec{e}_s^\top \vec{e}_s + o_s) =$$
  
$$= \arg\min_{s\in S} (\vec{x}^\top \vec{x} - 2(\vec{e}_s^\top \vec{x} - \frac{1}{2}(\vec{e}_s^\top \vec{e}_s + o_s))) =$$
  
$$= \arg\min_{s\in S} (\vec{x}^\top \vec{x} - 2(\vec{e}_s^\top \vec{x} + b_s)) =$$
  
$$= \arg\max_{s\in S} (\vec{e}_s^\top \vec{x} + b_s) = \arg\max_{s\in S} f_s(\vec{x}). \qquad b_s = -\frac{1}{2}(\vec{e}_s^\top \vec{e}_s + o_s)$$

$$f(\mathbf{x}) = \mathbf{w}^{\top}\mathbf{x} + w_0$$

$$f(\vec{x}) = \arg\min_{s \in S} (\|\vec{x} - \vec{e}_s\|^2 + o_s) = \arg\min_{s \in S} (\vec{x}^\top \vec{x} - 2 \vec{e}_s^\top \vec{x} + \vec{e}_s^\top \vec{e}_s + o_s) =$$

$$= \arg\min_{s \in S} (\vec{x}^\top \vec{x} - 2 (\vec{e}_s^\top \vec{x} - \frac{1}{2} (\vec{e}_s^\top \vec{e}_s + o_s))) =$$

$$= \arg\min_{s \in S} (\vec{x}^\top \vec{x} - 2 (\vec{e}_s^\top \vec{x} + b_s)) =$$

$$= \arg\max_{s \in S} (\vec{e}_s^\top \vec{x} + b_s) = \arg\max_{s \in S} f_s(\vec{x}). \qquad b_s = -\frac{1}{2} (\vec{e}_s^\top \vec{e}_s + o_s)$$

$$f(\mathbf{x}) = \mathbf{w}^{\top}\mathbf{x} + w_0$$

#### Perceptron learning - problem set up

We seek  $\mathcal{K} = \{(\mathbf{w}_s, w_{0s}) \mid s \in S\}$  $f(\mathbf{x}) = \arg \max_{s \in S} (\mathbf{w}_s^\top \mathbf{x} + w_{0s})$ 

achieves no error on training set  $\mathcal{T} = \{(\mathbf{x}^i, s^i), i = 0, 1, \dots, m\}$ 

$$\epsilon_{tr} = \frac{1}{m} \sum_{j=1}^{m} \mathbf{1} \left( s^{j} \neq f(\mathbf{x}^{j}) \right), \qquad \mathbf{1}(s) = \begin{cases} 1 & s \text{ True} \\ 0 & s \text{ False} \end{cases}$$

# Perceptron, two classes linearly separable

|S| = 2, i.e. two states (typically also classes)

$$f(\mathbf{x}) = \left\{ egin{array}{ccc} s = 1\,, & ext{if} & \mathbf{w}^{ op}\mathbf{x} + w_0 > 0\,, \ s = -1\,, & ext{if} & \mathbf{w}^{ op}\mathbf{x} + w_0 < 0\,. \end{array} 
ight.$$

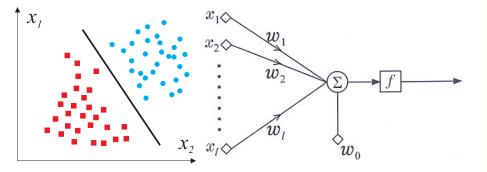

Linear seaparability - hyperplane separates/divides space into two half-spaces

Perceptron learning – Algorithm  $\mathbf{x}'_{j} = s_{j} \begin{bmatrix} 1 \\ \mathbf{x}_{j} \end{bmatrix}$ ,  $\mathbf{w}' = \begin{bmatrix} w_{0} \\ \mathbf{w} \end{bmatrix}$  drop the dashes to avoid notation clutter. **Goal**: Find a weight vector  $\mathbf{w} \in \Re^{D+1}$  (original feature space dimensionality is D) such that:

$$\mathbf{w}^{ op}\mathbf{x}_{j} > 0$$
 ( $\forall j \in \{1, 2, ..., m\}$ )

Perceptron algorithm (Rosenblat 1962):

1.  $t \leftarrow 0$ ,  $\mathbf{w}^{(t)} \leftarrow 0$ .

2. Find a wrongly classified observation  $x_j$ :

 $\mathbf{w}^{(t)^{\top}}\mathbf{x}_{j} \leq 0, \qquad (j \in \{1, 2, ..., m\}.)$ 

3. If there is no misclassified observation then terminate. Otherwise,

 $\mathbf{w}^{(t+1)} \leftarrow \mathbf{w}^{(t)} + \mathbf{x}_j$ 

4. Goto 2.

Perceptron learning – Algorithm  $\mathbf{x}'_{j} = s_{j} \begin{bmatrix} 1 \\ \mathbf{x}_{j} \end{bmatrix}, \mathbf{w}' = \begin{bmatrix} w_{0} \\ \mathbf{w} \end{bmatrix}$  drop the dashes to avoid notation clutter. **Goal**: Find a weight vector  $\mathbf{w} \in \Re^{D+1}$  (original feature space dimensionality is *D*) such that:

$$\mathbf{w}^{ op}\mathbf{x}_{j} > 0$$
  $(\forall j \in \{1, 2, ..., m\})$ 

Perceptron algorithm (Rosenblat 1962):

1.  $t \leftarrow 0$ ,  $\mathbf{w}^{(t)} \leftarrow 0$ .

2. Find a wrongly classified observation  $\mathbf{x}_j$ :

 $\mathbf{w}^{(t)^{\top}}\mathbf{x}_{j} \leq 0, \qquad (j \in \{1, 2, ..., m\}.)$ 

3. If there is no misclassified observation then terminate. Otherwise,

 $\mathbf{w}^{(t+1)} \leftarrow \mathbf{w}^{(t)} + \mathbf{x}_i$ .

4. Goto 2.

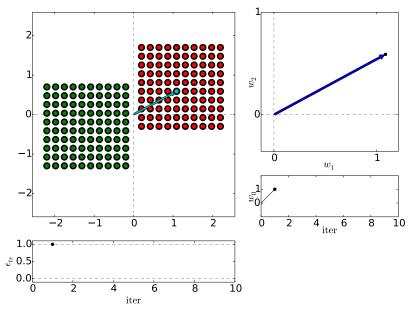

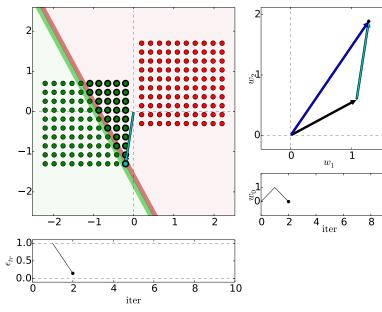

10

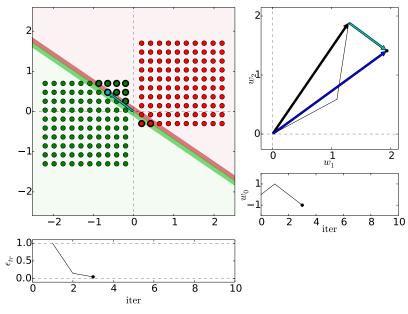

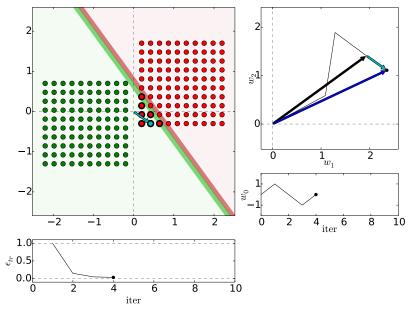

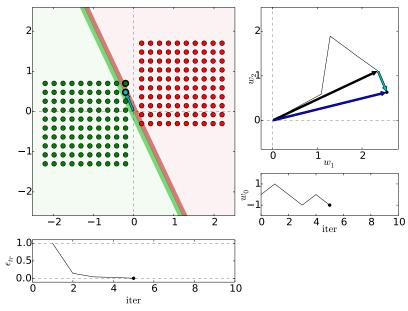

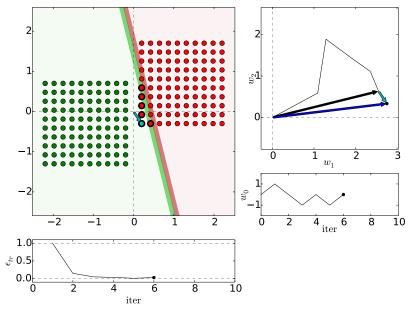

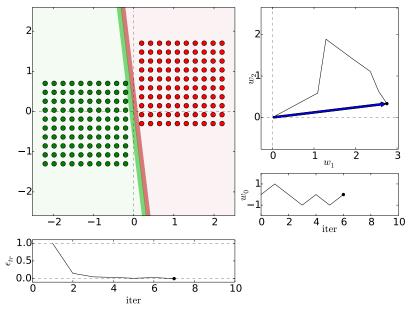

# Etalons: means vs found be perceptron

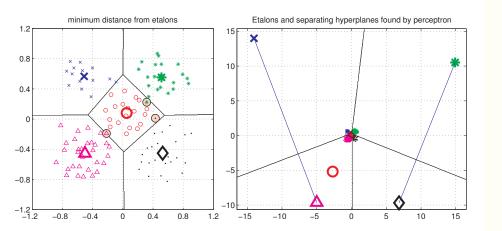

Figures from [5]

# Digit recognition - etalons means vs. perceptron

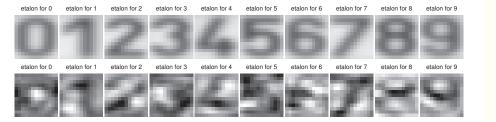

Figures from [5]

# What if not lin separable?

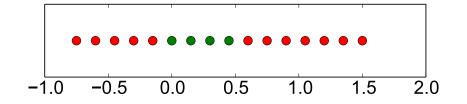

Dimension lifting

$$\mathbf{x} = [x, x^2]^\top$$

Dimension lifting,  $\mathbf{x} = [x, x^2]^{\top}$ 

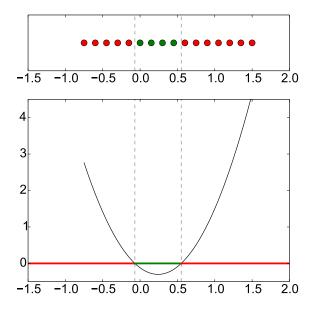

# Performance comparison, parameters fixed

Why there some errors in perceptron results? we said zero error on training set.

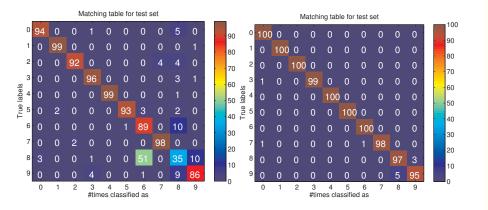

# Precision and Recall, Confusion matrix

Consider digit detection (is there a digit?) or SPAM/HAM classification. Confusion matrix :

Classification (prediction) vs Truth state

Recall :

- How many relevant items are selected?
- Are we missing some items?
- Also called: True positive rate, sensitivity, hit rate . . .

#### Precision

- How many selected items are relevant?
- Also called: Positive predictive value

By Walber - Own work, CC BY-SA 4.0, https://commons.wikimedia.org/w/index.php?curid=36926283

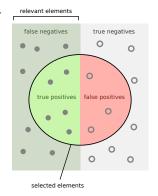

How many relevant

Recall = -----

How many selected

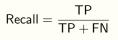

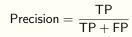

Think about precision vs recall graph, what is the best classifier?

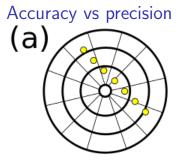

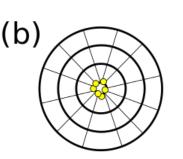

(c)

Accuracy: how close (is your model) to the true. Precision: how consistent/stable

https://commons.wikimedia.org/wiki/File:Precision\_versus\_accuracy.svg 40/43

# Accuracy vs precision

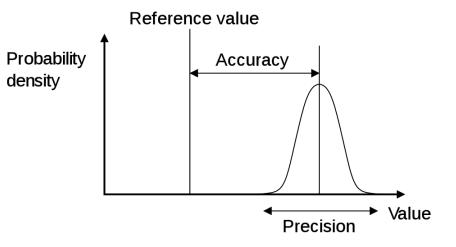

Accuracy: how close (is your model) to the true. Precision: how consistent/stable.

Think about terms *bias* and *error*. In Czech perhaps accuracy≈správnost, precision≈přesnost.

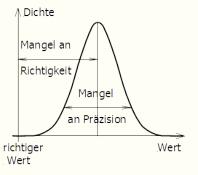

https://en.wikipedia.org/wiki/Accuracy\_and\_precision

# References I

Further reading: Chapter 13 and 14 of [4]. Books [1] and [2] are classical textbooks in the field of pattern recognition and machine learning. Many Matlab figures created with the help of [3]

#### [1] Christopher M. Bishop.

Pattern Recognition and Machine Learning.

Springer Science+Bussiness Media, New York, NY, 2006.

- [2] Richard O. Duda, Peter E. Hart, and David G. Stork. Pattern Classification. John Wiley & Sons, 2nd edition, 2001.
- [3] Votjěch Franc and Václav Hlaváč.

Statistical pattern recognition toolbox.

http://cmp.felk.cvut.cz/cmp/software/stprtool/index.html.

# References II

[4] Stuart Russell and Peter Norvig. Artificial Intelligence: A Modern Approach. Prentice Hall, 3rd edition, 2010. http://aima.cs.berkeley.edu/.

[5] Tomáš Svoboda, Jan Kybic, and Hlaváč Václav.

Image Processing, Analysis and Machine Vision — A MATLAB Companion. Thomson, Toronto, Canada, 1<sup>st</sup> edition, September 2007. http://visionbook.felk.cvut.cz/.